## WIRING FOR 1830-186 TCP/IP Server Mode to RS-232 CONVERTER KIT

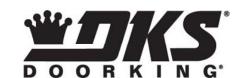

#### Connection via **INTERNET**

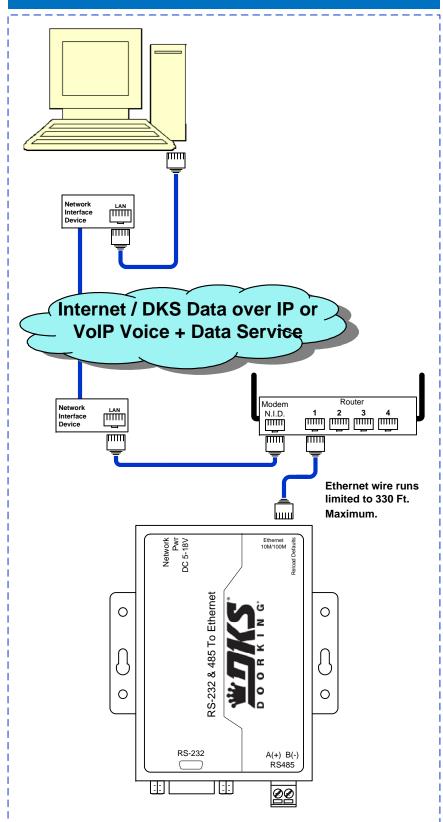

### **General Information**

Use these instructions when using the TCP/IP adapter, part number 1830-186. This is a Plug and Play device (no manual setup required) and uses the DKS Data over IP or VoIP Voice + Data subscription service. For manual setup (no subscription required), use TCP/IP adapter part number 1830-185.

NOTE: THIS DEVICE IS NOT COMPATIBLE WITH CELLULAR NETWORKS.

You can use the 1830-186 Converter Kit with the following DKS Systems:

1833, 1834, 1835, 1837, 1838 with REV Y board (or higher).

16.5 VAC power is required at the Aux Terminal pins 1 and 2 in the 1830 Series controller:

Refer to these manuals for detailed 1830 Series wiring information:

P/N 1834-065 or P/N 1835-065 Telephone Entry Systems Installation Manual

P/N 1838-065 Access Controller Installation Manual

#### Connect Converter to 1830 Series Circuit Board RS-232 Terminals

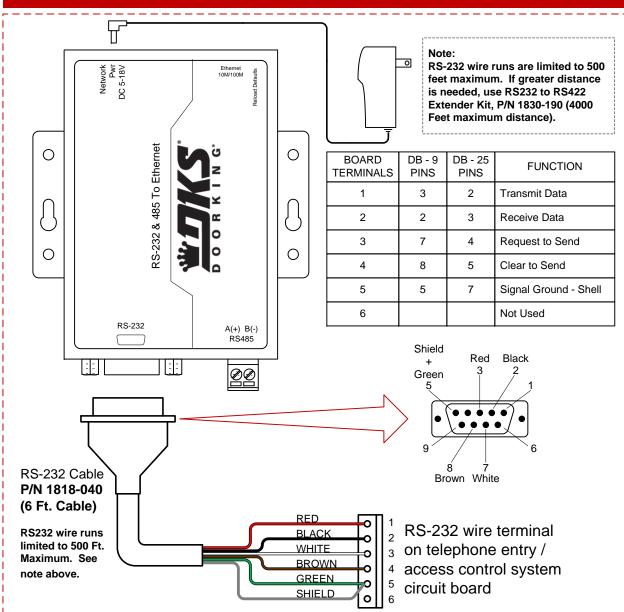

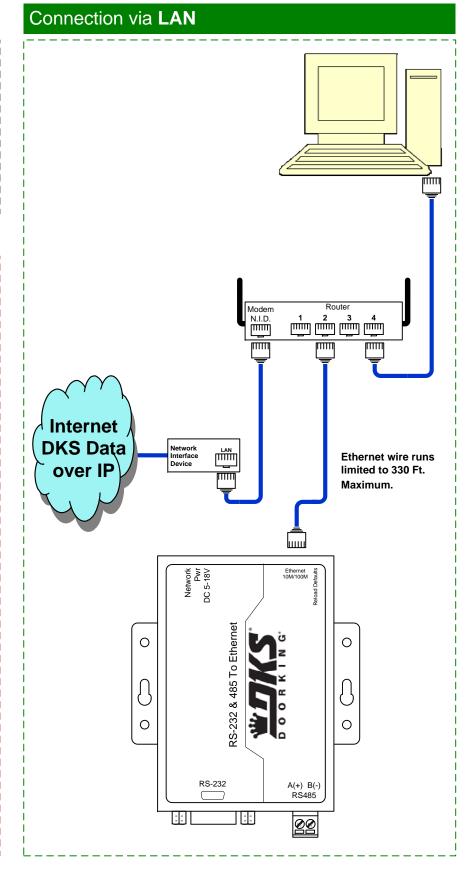

# Programming Instructions when using the 1830-186 Plug & Play TCP/IP Converter Kit

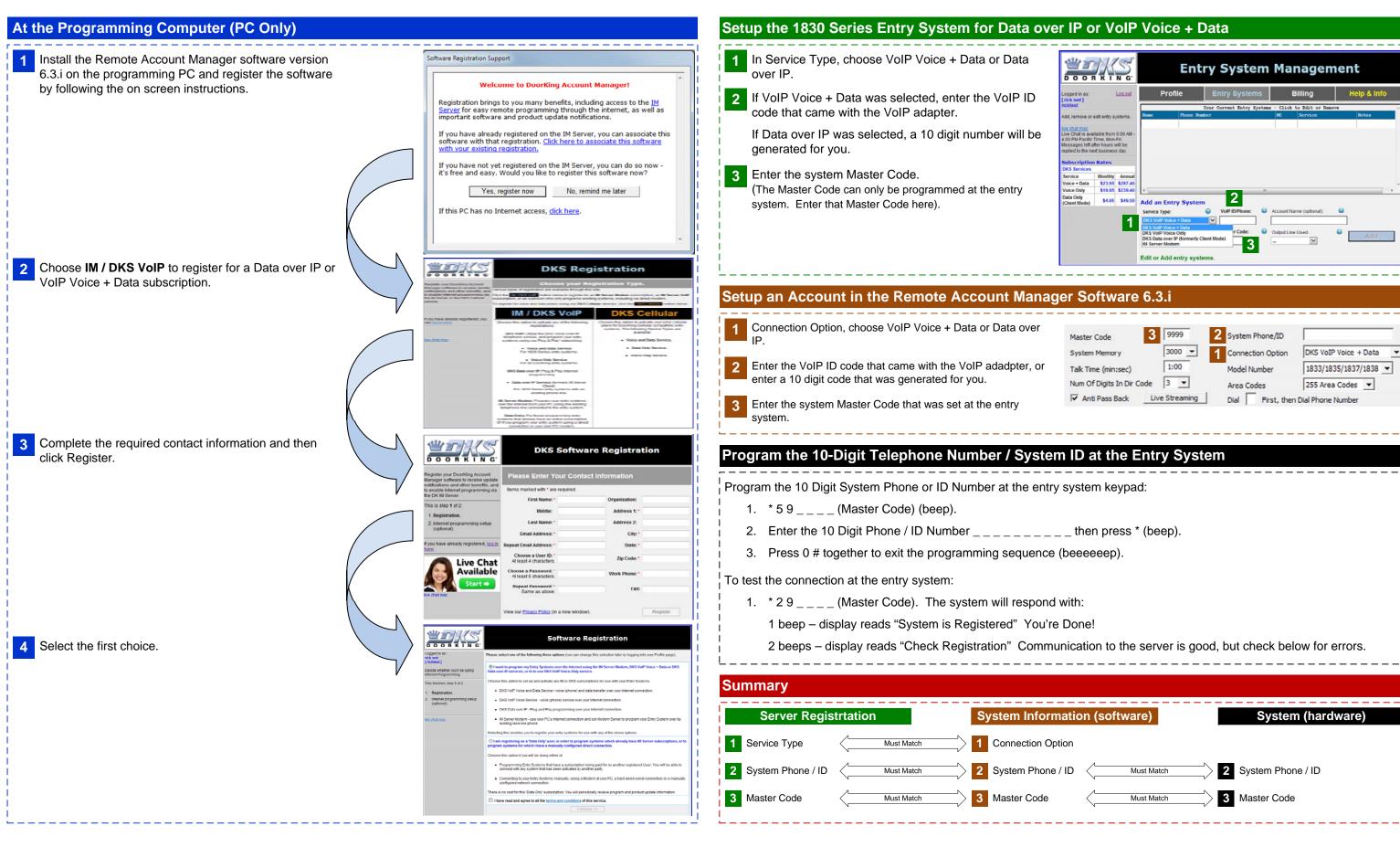